How To Fix [Windows](http://getfiles.inmanuals.com/doc.php?q=How To Fix Windows Firewall Error Code 0x6d9) Firewall Error Code 0x6d9 >[>>>CLICK](http://getfiles.inmanuals.com/doc.php?q=How To Fix Windows Firewall Error Code 0x6d9) HERE<<<

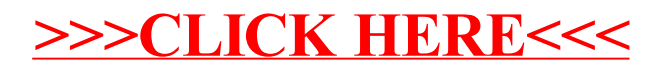